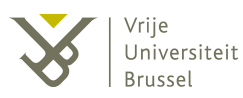

# How
simple
analysis
patterns can
be
of
benefit
to
software developers

Software Architecture

Ward
Van
Heddeghem 19 March
2009

Analysis
patterns
are
less
well
known
than
design
patterns.
This
is
a pity,
since
they
can
provide
some
convenient
solutions
to
everyday software
design
problems.
By
looking
at
a
number
of
real‐life
issues in
 an
 example
 program
 (a
 water
 tower simulator/controller),
 we show how these can be alleviated by making use of a few simple analysis patterns. This provides a gentle introduction to using analysis
 patterns;
 hopefully thereby
 stimulating
 the
 reader
 to explore
and
use
more
involved
patterns.

## **1 Introduction**

Software that simulates or controls a physical process generally deals with **dimensioned quantities:** values such as 15 cm or 5 s. Usually these numbers are represented internally as bare
numbers,
because
 that
is
 the
best
we
can
do
in
 the
limited
 type
system
 that
programming languages give us. But what does it mean if the program states that the height of some object is 15, or that the time sample it is 5? To make sense of these numbers, we need units.[1]

Moreover, the most appropriate unit to dimension a number might differ depending on where the quantity is used in the program. For example, a water level sensor might feed its reading to the software as an 8-bit value (from 0 to 255), but the software internally represents and handles it in SI units (millimeters in this case). And, it could be that the quantity is visualized to the user in yet another unit for convenience, for example in centimeters. This 'unit juggling' requires great care and attention on behalf of the software developer to use the correct representation of the value
and
correct **conversion**values.

It is also common in simulation and control software that quantities and values are limited to a certain **range**, i.e. they are bounded to an upper and/or a lower value. For example, for a water level measurement to be valid its should always be between, say, 100 mm and 350 mm. Any value outside the upper and lower bound of this range has to be dealt with appropriately. Internally, ranges are usually handled by a pair of values and you check against both of them. To avoid passing each time two values as function arguments, and to avoid such bugs where a lessthan symbol  $\left( \langle \cdot \rangle \right)$  is entered as a greater-then symbol  $\left( \rangle \right)$ , it would be convenient if a more simple construct
was
available
to
deal
with,
and
check
against
ranges.

In this paper, we show that the use of some simple *analysis patterns* can alleviate the problems and inconveniences described above. More specifically, the *Quantity*, *Conversion Ratio* and Range analysis pattern are (theoretically) applied to a real-life software project: the design of a water tower controller/simulator in Java  $^{[2]}$ . These patterns offer solutions to problems that have been experienced in real-life while developing the water tower software.

## **2 What
are
analysis
patterns?**

Within software design, reuse has been recognized as an important factor to improve the quality of software products, while also reducing the cost to build and maintain it.  $^{[3]}$  Patterns are an important element to exploite reuse. Fowler [4] defines a pattern as "an idea that has been useful in
one
practical
context
and
will
probably
be
useful
in
others".
While *design
patterns*are
typically

<sup>\*</sup> This is not as far-fetched as one might think. Here is an example from a C source file in the Contiki operation system (2008‐12‐06).
Spot
the
bug:

<sup>#</sup>define  $MAX(a, b)$  ((a)>(b)?(a):(b)) #define MIN(a,b) ((a)>(b)?(a):(b))

close
to
implementation
and
focus
on
design
aspects
like
user
interfaces,
creation
of
objects
and basic structural properties<sup>[5]</sup>, analysis patterns are more high-level and "reflect conceptual structures of business processes rather than actual software implementations"[4].

A great number of analysis patterns are discussed in Fowler's classic work 'Analysis Patterns, Reusable Object Models' [4]. Some of these are rather small, such as the Quantity, Conversion Ratio and Range pattern that we will describe in this paper, while others are more elaborate, such as the Accountability pattern which provides for a common construct in software that deals with parties (i.e. organizations or persons) and relationships between several of those parties.

We do not discuss any elaborate patterns in this paper, but instead try to show that even simple patterns
can
be
of
value.

Note that analysis patterns are not limited to software design. There is a large tradition of using patterns for example in architecture to construct bridges and buildings. To differentiate them from
analysis
patterns
used
in
these
other
engineering
domains,
they
are
sometimes
referred
to as *software
analysis
patterns*.

# **3 Applying
analysis
patterns
to
the
'water
tower'
project**

In the example 'water tower' project  $[2]$ , the goal is to develop in Java a program to both simulate and control a laboratory water tower. The water tower consists of a number of pumps, valves and sensors. An externally controlled hardware valve simulates the usage of water by consumers, which unpredictably lowers the water level. The program should try to preserve a constant water level by controlling pumps and valves as appropriate. When not connected to the laboratory water tower, the program can also simulate the tower, and can be used to evaluate control strategies before testing them live on the tower. See Figure 1 for an example interface of such a water
tower
simulator/controller.

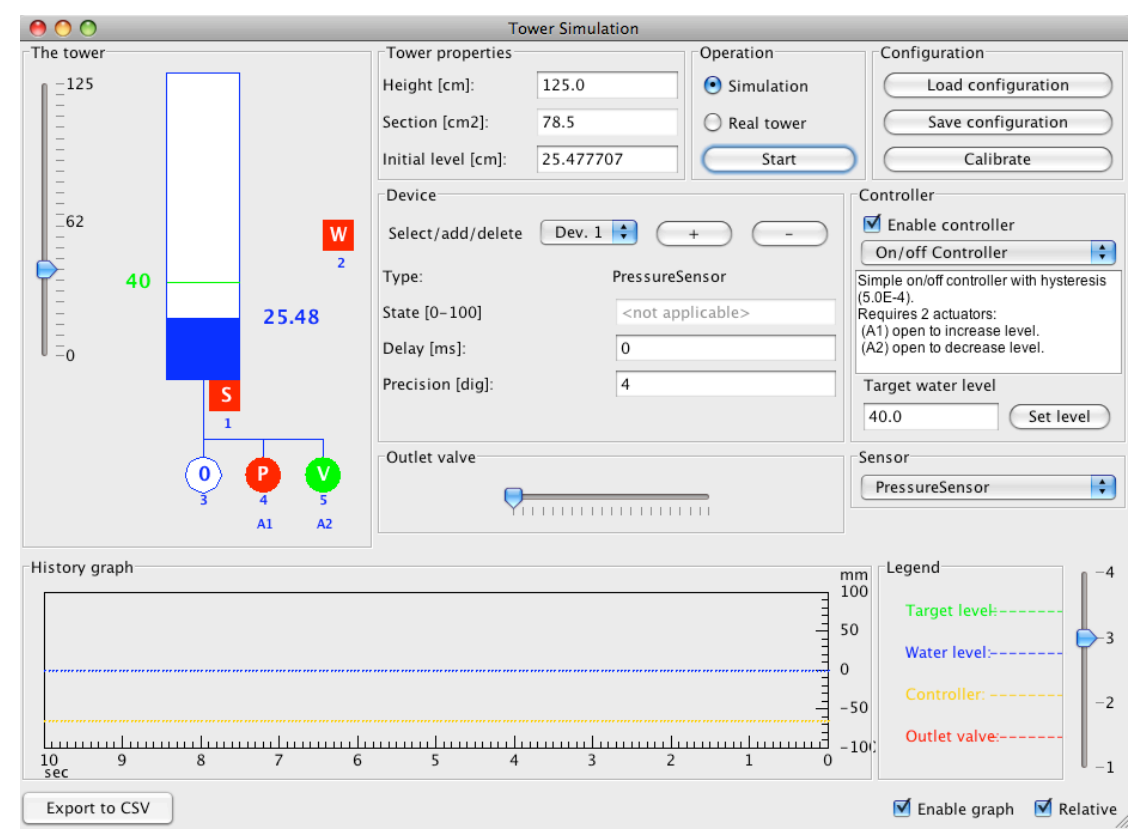

*Figure
1

Example
interface
of
a
water
tower
simulator/controller*

#### **3.1 Quantity
pattern**

In the water tower project, a number of dimensioned quantities are used. For example, the actual water level in the tower, the target water level and the section of the tower. A number of these quantities
are
visualized
in
the
interface
(Figure
1).
While
these
quantities
are
internally
handled in SI units (by project convention), the units represented on screen might use a different unit if this
is
more
natural
for
the
user.
For
example,
the
water
level
is
shown
in
centimeters
(whereas the internally used SI unit is millimeter), and the device update delay is depicted in milliseconds (whereas
the
internally
used
SI
unit
is
second).

These numbers are represented internally as bare numbers, because that is the best we can do in the limited type system that programming languages give us. For the programmer to make sense of
these
numbers,
we
need
units.

Documenting
the
relevant
code
with
comments
about
the
units used is a typical way to keep track of which unit is applicable where. However, it is more natural to represent these dimensioned quantities as object, which store both the value and unit of the quantity.
This
is
exactly
what
the *Quantity*pattern
does.

| Quantity                                                                                           |
|----------------------------------------------------------------------------------------------------|
| amount: Number<br>units: Unit                                                                      |
| $+, -, *, /$<br>$\lt$ , $>$ , $=$ ,<br>to(Unit): quantity<br>toString()<br>parse(String): quantity |

*Figure
2

Quantity
pattern*

The basic idea of Quantity is a class that combines the amount (i.e. value) with the unit (Figure 2). This is a very simple representation, but its power lies in the behaviour that we can apply to it.

One kind of behaviour is arithmetic. We can add and subtract two quantities just as easily as we can add or subtract to numbers. We have the added benefit however, that our arithmetic methods
can
check
if
we
are
adding
or
subtracting
quantities
with
corresponding
units,
thereby preventing
obvious
bugs.

Other useful behaviour is that we can add printing and parsing methods. This allows to easily produce strings from quantities which can then be visualized on screen. Or we could produce a quantity from the value and unit entered by the user in input boxes. Even if printing a quantity would be as simple as first printing the amount and then the unit, it would centralize the code to do so and make sure that the output is consistent across all output destination (for example, not "5
cm",
"5cm"
or
"5
CM"
according
to
the
concentration,
or
lack
thereof,
of
the
programmer).

Also, by using the Quantity pattern we have a foundation for the next pattern that we will use.

For
illustrative
purposes,
some
example
code
is
shown
below.
Note
that
values
are
implemented here as integers. For more general application we could use a parameterized class.

```
public class TestQuantity {
   public static void main(String[] args) {
      Quantity waterLevel=new Quantity(15, Quantity.Unit.cm);
      Quantity userRaiseLevel=new Quantity(7, Quantity.Unit.cm);
      waterLevel.add(userRaiseLevel);
      System.out.println(waterLevel);
   }
}
public class Quantity {
  private int value; // getters and setters omitted for brevity
  private Unit unit; 
   static public enum Unit {
      cm("cm", "centimeter"), mm("mm", "millimeter"), 
      m("m", "meter"), 1("l", "litre");
      private final String abr;
      private final String descr;
```

```
Unit(String abbreviation, String description) {
       this.abr = abbreviation;
       this.descr = description;
   }
   public String getDescription() {return this.descr;}
   public String toString() {return abr;}
}
public Quantity(int value, Unit unit) {
   this.value = value;
   this.unit = unit;}
public void add(Quantity q) {
   if (this.unit == q.unit) {
       value += q.value;
   } else {
       // here could be error handling, or automatic conversion
    }
}
public Boolean equals(Quantity q) {
   if (this.unit == q.unit) {
       // If value is of Double
       return (this.value == \alpha.value);
    } else {
       // here could be error handling, or automatic conversion
       return false;
   }
}
public String toString() {
   return value + " + unit.toString();
}
```
#### **3.2 Conversion
Ratio
pattern**

}

As
has
already
been
mentioned
when
discussing
the
Quantity
pattern,
the
water
tower
example program
represents
the
same
quantities
in
different
units,
depending
on
whether
the
quantity
is processed
internally
(millimeters),
or
displayed
to
the
user
(centimeters).
Incorrect
assumptions over the unit that corresponded with the value of an internal variable, have led to a few bugs in the
water
tower
project.

One way to minimize the chance for this sort of confusion and bugs is to adhere to a coding convention that uses some kind of Hungarian notation: instead of prefixing variables with the basic data type (such as int, double, float, etc.), each variable and function has a prefix indicating an attribute that is actually relevant for the variable or function. For example, a variable that represents a water level could be named cmWaterLevel or mmWaterLevel, depending on what unit is used for the value it holds. Functions would have a prefix that indicates the relevant return type, for example mmGetWaterLevelInput () or cmFromMM(). Erroneous expressions like mmWaterLevel= cmFromMM() would stand out; i.e. it would make "wrong code look wrong""[6] .

There is a nicer and more flexible solution though: the use of *Conversion Ratio* pattern. This pattern
builds
upon
the
Quantity
pattern,
and
is
a
natural
extension
to
it.

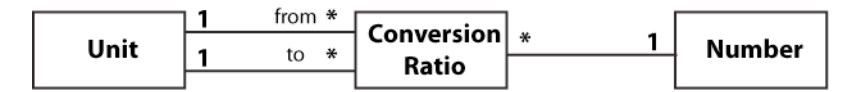

*Figure
3

Conversion
Ratio
pattern*

It allows to transparently convert from one unit to another, provided that the conversion makes sense of course. As shown in Figure 3, we can use conversion ratio objects between units, and then give Quantity an operation, convertTo(Unit), which can return a new quantity in the given unit. This operation looks at the conversion ratios to see if a path can be traced from the

receiving object's quantity to the desired quantity.<sup>[4]</sup> For example, we could define a conversion ratio from mm to cm (which would be a trivial multiplication by 10).

When the Quantity methods such as  $add()$  and equal() are called with different units as arguments, the method could automatically invoke the convert To (Unit) function. Only when no conversion is possible would the method fail.

Thus, the Conversion Ratio pattern gives as a solid construction to convert values in between different
representations.

### **3.3 Range
pattern**

The
water
tower
example
program
makes
extensive
use
of
ranges:
for
example,
the
actual
water level and the target water level should be between zero and the height of the tower, various controller classes use ranges to determine whether valves should be opened or closed, the state of proportional valves is represented by a value between 0 and 1. Throughout the program, values
are
constantly
checked
for
being
within
these
ranges.

Internally, ranges are usually handled by a pair of values and you check against both of them. To avoid
passing
each
time
two
values
as
function
arguments,
and
to
avoid
hard‐to‐spot typographic bugs (for example, where a less-than symbol  $\leq$ ) is entered as a greater-then symbol  $\leq$ )), the Range pattern can be used. It provides a more natural representation of a range.

The basic class is very simple (Figure 4): two fields represent the start and end range. An includes (value) method allows to test if the supplied value falls within the range.<sup>[7]</sup> Additional comparison operations can be implemented as well, depending on the requirements.

Range is an obvious choice for a parameterized class, which is indicated in the right picture of Figure 4. More sophisticated ranges can have open ended ranges (for example, greater than 10). although
there
is
no
need
for
this
in
the
water
tower
project.

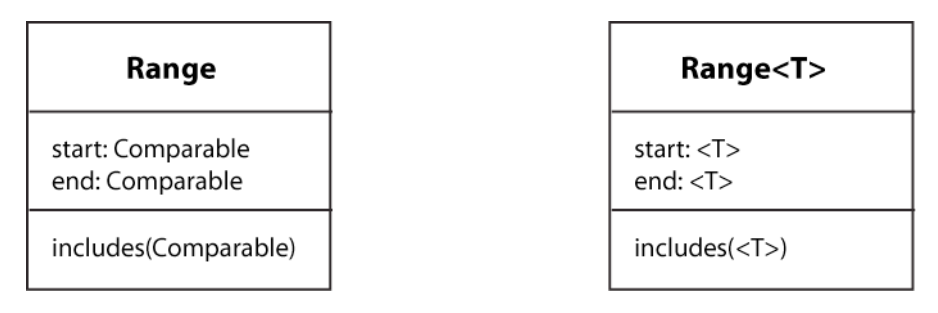

#### *Figure
4

Range
pattern*

#### **3.4 Performance**

The use of these three patterns results in a couple of small objects (one for each range and dimension quantity variable; only very few different units are used in the example project). It is a valid concern whether this would lead to reduced performance. However, in the context of this paper, this has not been researched. Fowler<sup>[1]</sup> argues however that so far no reporting has been made
of
performance
being
an
issue.

### **4 Conclusion**

As we have tried to show in this paper, analysis patterns are not the high-level mumbo jumbo that is only of use to everyone but the developer of software. When the language provides objectoriented
abstractions,
analysis
patterns
can
provide
easy
solutions
to
real
developer
problems
or at
least
allow
a
more
natural
handling
of
everyday
constructs.

We have used the Quantity, Conversion Ratio and Range pattern to illustrate how they can be of benefit
in
an
example
project.
Since
the
patterns
discussed
in
this
paper
were
small,
they
provide a gentle entry point for developers to get to know analysis patterns, and explore the more elaborate
ones
at
their
own
pace.

### **5 Literature**

- [1] Marting Fowler, "Analysis Patterns Quantity", http://martinfowler.com/ap2/quantity.html, visited 2009-03-11
- [2] Nico Deblauwe, Jacques Tiberghien and Alain Barel; "A water tower to help future engineers choosing
their
specialisation",
2005
- [3] Haitham Hamza, Mohamed E. Fayad; "Model-based Software Reuse Using Stable Analysis Patterns"
- [4] Marting Fowler; "Analysis Patterns, Reusable Object Models", 1997, Addison Wesley
- [5] Eduardo B. Fernandez, Xiaohong Yuan; "Semantic
Analysis
Patterns"
- "[6] Joel Spolsky, "Making Wrong Code Look Wrong", http://www.joelonsoftware.com/articles/Wrong.html, visited 2009-03-11
- [7] Martin Fowler, "Analysis Patterns Range", http://martinfowler.com/ap2/range.html, visited
2009‐03‐11